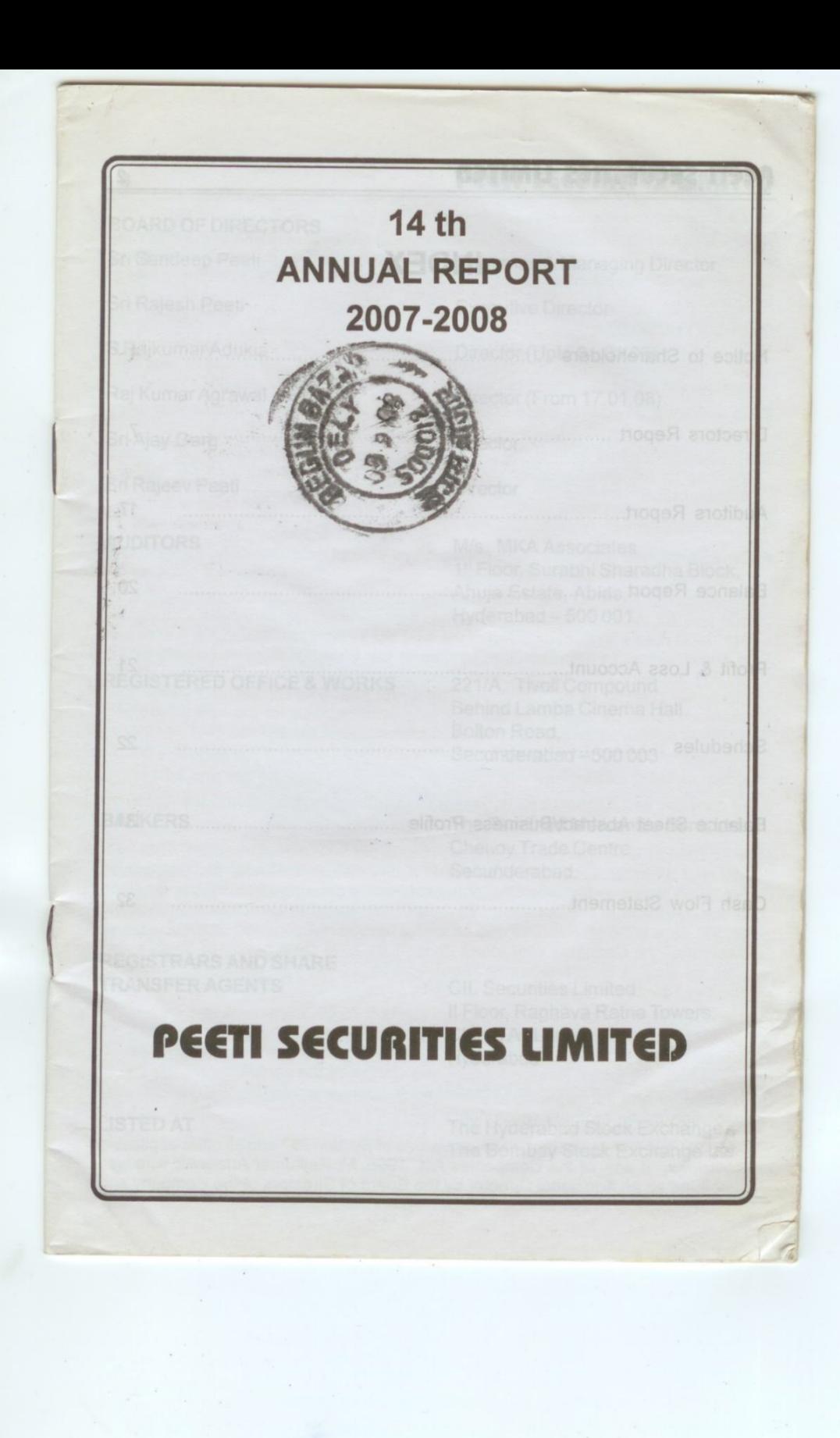

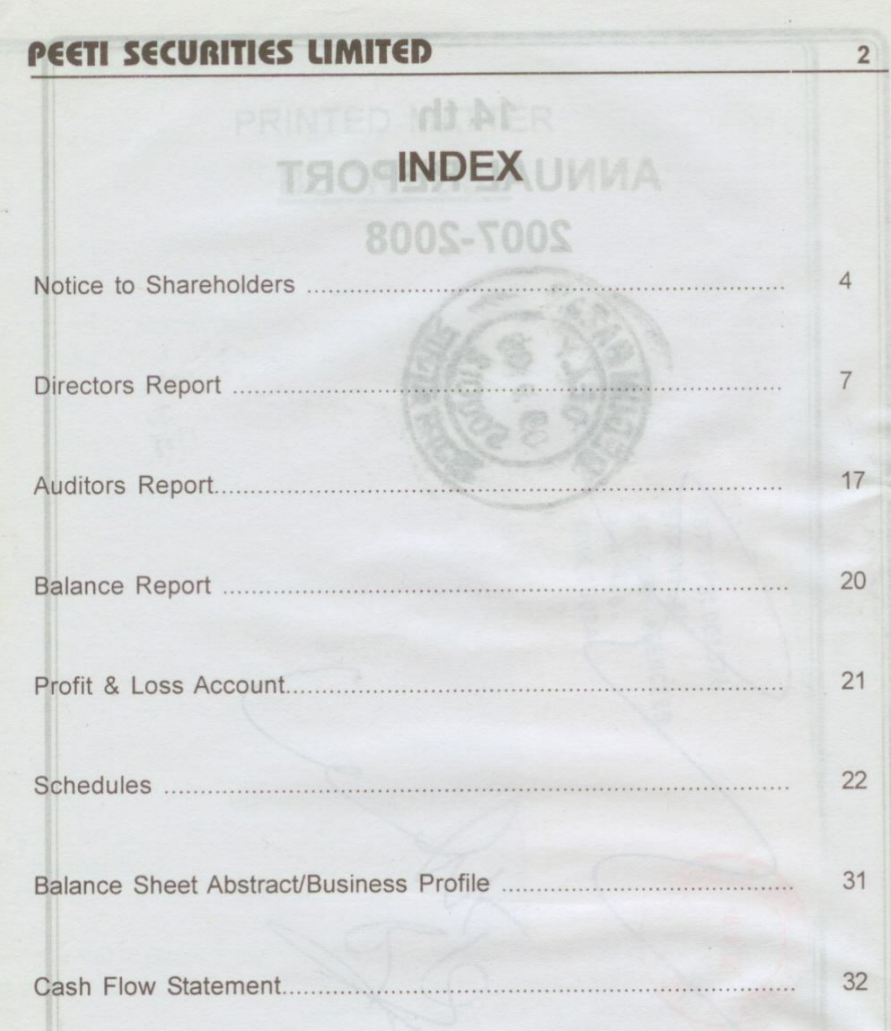

# **29ITIAUDES** 11

Director (From 17.01.08)

M/s. MKA Associates

Hyderabad-500 001.

## **BOARD OF DIRECTORS**

**Chairman & Managing Director** Sri Sandeep Peeti **Executive Director** Sri Rajesh Peeti Director (Upto 01.01.08) S Rajkumar Adukia

Raj Kumar Agrawal

Sri-Ajay Garg

 $\sqrt{3}$ 

Sri Rajeev Peeti

**Director** 

**Director** 

### **AUDITORS**

# **REGISTERED OFFICE & WORKS**

221/A, Tivoli Compound Behind Lamba Cinema Hall Bolton Road, Secunderabad-500003

1st Floor, Surabhi Sharadha Block, Ahuja Estate, Abids,

The Tamilnad Mercantile Bank Ltd. Chei oy Trade Centre, Secunderabad.

# **BANKERS**

## **REGISTRARS AND SHARE TRANSFER AGENTS**

SA SUBCTIBORDO O

**CIL Securities Limited** Il Floor, Raghava Ratna Towers, Chirag Ali Lane Hyderabad

#### **LISTED AT**

ion 257 and all other applicable impanies Act, 1956, Mr.Rajkumar Agarawai who was appointed as an Additional Director by the Board of Directors of the Company and

: The Hyderabad Stock Exchange. **BRID and a The Bombay Stock Exchange Ltd** 

#### **NOTICE**

Notice is hereby given that the Fourteenth Annual General Meeting of the members of the Company will be held at Bhagyanagar Function Hall, L. B. Nagar, Hyderabad on Tuesday 30<sup>th</sup> September, 2008 at 10.00 A.M. to transact the following items of business:

#### **ORDINARY BUSINESS:**

- 1. To receive, consider and adopt the Audited Balance Sheet of the Company as at 31<sup>st</sup> March, 2008, Profit and Loss Account for the financial year ended on that date and the Report of the Board of Directors and the Auditors thereon.
- 2. To appoint a Director in place of Sri Ajay Garg, who retires by rotation and being eligible, offers himself for re-appointment.
- 3. To appoint Auditors to hold the office from the conclusion of this Annual General Meeting till the conclusion of the next Annual General Meeting and to fix their remuneration.

#### **SPECIAL BUSINESS:**

4. To consider and if thought fit, to pass with or without modification(s) the following resolution as an ordinary resolution:

"RESOLVED THAT pursuant to the provisions contained under section 198, 269. 309 and all other applicable provisions, if any, contained under the Companies Act, 1956 read with Schedule XIII of the said act as amended from time to time and in supersession of the resolution passed in the Board of Directors meeting held on 31<sup>st</sup> January 2005 Mr. Sandeep Peeti be and is hereby re-appointed as the Managing Director of the Company with effect from 01.01.2008 for a period of 5 years and shall be eligible for the following remuneration for the said period of 5 years as approved by the remuneration committee of the Board.

i) Salary ii) House Rent Allowance

### Rs.7,20,000/-per annum Rs.3,60,000/- per annum

4

5. To consider and if thought fit, to pass with or without modification(s) the following resolution as an ordinary resolution:

"KESOLVED THAT pursuant to the provisions contained under section 198, 269, 309 and all other applicable provisions, if any, contained under the Companies Act, 1956 read with Schedule XIII of the said act as amended from time to time and in supersession of the resolution passed in the Board of Directors meeting held on 30<sup>th</sup> May 2006 Mr. Rajesh Peeti be and is hereby re-appointed as the Executive Director of the Company with effect from 01.01.2008 for a period of 5 years and shall be eligible for the following remuneration for the said period of 5 years as approved by the remuneration committee.

- i) Salary
- ii) Rent Free Accommodation

: Rs.5,76,000/- per annum : Company will provide a rent free Accomodation and the rent will be borne by the company

6. To consider and if thought fit, to pass with or without modification(s) the following resolution as an ordinary resolution:

"RESOLVED THAT pursuant to the provisions of Section 257 and all other applicable provisions, if any, of the Companies Act, 1956, Mr. Rajkumar Agarawal who was appointed as an Additional Director by the Board of Directors of the Company and

who holds office as such only up to the date of this Annual General Meeting and in respect of whom the Company has received a notice in writing along with a deposit of Rs.500/- from a member signifying his candidature for the office of Director of the Company, be and is hereby appointed as a Director of the Company liable to retire by rotation.

### BY ORDER OF THE BOARD  $Sd$

**SANDEEP PEETI** 

**MANAGING DIRECTOR** 

Place: Secunderabad Date: 02<sup>nd</sup> September, 2008

#### NOTES:

- 1. A MEMBER ENTITLED TO ATTEND AND TO VOTE AT THE MEETING IS ENTITLED TO APPOINT A PROXY TO ATTEND AND VOTE ON A POLL INSTEAD OF HIMSELF AND SUCH A PROXY NEED NOT BE A MEMBER OF THE COMPANY. Proxies in order to be effective must be received at the Company's Registered Office not less than 48 hours before the meeting.
- 2. Explanatory Statement pursuant to Section 173(2) of the Companies Act, 1956 is annexed to this report.
- 3 The Register of Members and the Share Transfer Books will remain closed from 28th September 2008 to 30th September 2008 (both days inclusive).

## **EXPLANATORY STATEMENT**

[Pursuant to Section 173(2) of the Companies Act, 1956] Item No.4:

Mr.Sandeep Peeti was re-appointed as the Managing Director of the Company in the Board Meeting held on 31<sup>st</sup> January 2005. Taking into account his seniority and experience in the field of textile and the inflationary conditions that are prevailing in the country, Board of Directors decided to supersede the resolution passed earlier and to re-appoint him afresh for the period of 5 years with effect from 01<sup>st</sup> January 2008 on terms and conditions as specified in the resolution. As the reappointment requires the ratification of members in the General Meeting, the aforesaid resolution is commended for your approval.

None of the directors except Mr. Sandeep Peeti is interested in passing the aforesaid resolution.

#### Item No.5:

Mr. Rajesh Peeti was re-appointed as an Executive Director on 30.05.2006. He was actively taking part in day-to-day affairs of the Company. taking into account his untired efforts in the company's activities and taking into account his seniority and the inflationary conditions that are prevailing in the country, Board of Directors decided to supersede the resolution passed earlier and to re-appoint him afresh for the period of 5 years with effect from 01<sup>st</sup> January 2008 on terms and conditions as specified in the resolution. As the appointment requires the ratification of members in the General Meeting, the aforesaid resolution is commended for your approval.

None of the directors except Mr Rajesh Peeti is interested in passing the aforesaid resolution.

Item No.6:

Mr. Rajkumar Agrawal was appointed as an Additional Director in the Board Meeting held on 17<sup>th</sup> January 2008 considering his knowledge in the field of textiles. He will hold the office upto the conclusion of the ensuing Annual General Meeting. He has been inducted on the Board of the Company as an independent Director. The resolution as set out in Item No.6 of this notice is accordingly commended for your acceptance consequent to a notice received by the company from a member along with a deposit of 500/- signifying his candidature for the post of director.

None of the directors except Mr. Rajkumar Agrawal is interested in passing the aforesaid resolution

BY ORDER OF THE BOARD

 $Sd/-$ 

Place: Secunderabad and SANDEEP PEETI Date: 02<sup>nd</sup> September, 2008

**MANAGING DIRECTOR** 

ADDITIONAL INFORMATION ON DIRECTORS RETIRING BY ROTATION AND SEEKING RE-APPOINTMENT AT THE ANNUAL GENERAL MEETING IN TERMS OF CLAUSE 49 OF THE LISTING AGREEMENT

Sri Rajesh Peeti is a graduate in commerce and holding executive directorship right from the inception of the Company and gained vast experience in securities and textile business. Apart from holding executive directorship in the company, he does not hold any other directorships. Presently he is looking after the day-to-day activities of the Company.

Sri Sandeep Peeti is a graduate in commerce and holding Managing Directorship right from the incorporation of the Company. Apart from securities and textile industry, he gained vast experience in Real Estate business. He is currently involved in textile division of the Company.

Sri Rajkumar Agrawal was appointed as an additional director on board of your company consequent to resignation of Sri Rajkumar S Adukia. Presently he is the member of Audit Committee, Remuneration Committee and the Investors Grievances Committee. He is a science graduate and a law graduate and presently he is in packing business. He was former president of the Rotary Club of India.

Sri Ajay Garg is a commerce graduate and presently engaged in the manufacture of HDPE bags for the past 10 years. He has vast experience in Accountancy and taxation matters. He is presently member of Audit Committee, Remuneration Committee and investors and shareholders grievance committee.

 $6\phantom{a}$ 

**DIRECTORS' REPORT ELECTORE A** to nother some entit ni fact (i)

To. The Members,

7

Your Directors have pleasure in presenting the FOURTEENTH ANNUAL REPORT together with the Audited Accounts of the company for the financial year ended 31<sup>st</sup> March, 2008.

## **FINANCIAL HIGHLIGHTS**

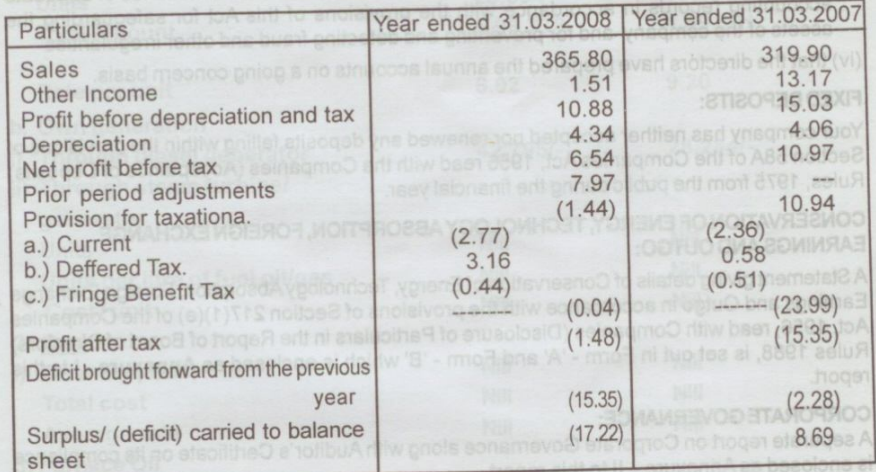

### **OPERATIONS:**

During the year under review, your company has achieved a total income of Rs. 367.31 lakhs as against previous year's income of Rs. 333.07 Lakhs and recorded a net profit of Rs.6.54 Lakhs for the financial year ending 31<sup>st</sup> March, 2008 when compared to a net Profit of Rs. 10.97 Lakhs during the previous year. During the year under review, management has put in lot of efforts to increase the turnover and they were successful in their efforts and the turn over increased by 45.90 Lakhs. Though there is increase in Turnover, your company could not record more net profit due to inflation that prevailed in the country and the input costs have shoot up in the second half of the financial year.

#### **DIVIDEND:**

Due to absence of distributable profits for the financial year ending 31<sup>st</sup> March 2008, the Directors express their inability to recommend any dividend for the said financial year.

# PARTICULARS OF EMPLOYEES:

Pursuant to Section 217(2A) of the Companies Act, 1956 read with Companies (Particulars of Employees) Rules 1975, as amended, no employee of your Company is in receipt of remuneration exceeding Rs.2,00,000/- per month or Rs.24,00,000/per annum during the financial year.

Pleos: Secundariada

Date: 02<sup>4</sup> September 2008

# DIRECTORS' RESPONSIBILITY STATEMENT:

The Directors of your Company hereby report:

- (i) that in the preparation of Annual Accounts for the financial year ended 31st March, 2008, the applicable accounting standards have been followed along with the proper explanation relating to material departures, if any, there from;
- (ii) that the directors have selected such accounting policies and applied them consistently and made judgments and estimates that are reasonable and prudent so as to give a true and fair view of the state of affairs of the company at the end of the financial year ended 31<sup>st</sup> March, 2008 and of the profit and loss of the company for that period:
- (iii) that the directors have taken proper and sufficient care for the maintenance of adequate accounting records in accordance with the provisions of this Act for safeguarding the assets of the company and for preventing and detecting fraud and other irregularities

(iv) that the directors have prepared the annual accounts on a going concern basis.

## **FIXED DEPOSITS:**

Your company has neither accepted nor renewed any deposits falling within the provisions of Section 58A of the Companies Act, 1956 read with the Companies (Acceptance of Deposits) Rules, 1975 from the public during the financial year.

# CONSERVATION OF ENERGY, TECHNOLOGY ABSORPTION, FOREIGN EXCHANGE **EARNINGS AND OUTGO:**

A Statement giving details of Conservation of Energy, Technology Absorption, Foreign Exchange Earnings and Outgo in accordance with the provisions of Section 217(1)(e) of the Companies Act, 1956, read with Companies (Disclosure of Particulars in the Report of Board of Directors) Rules 1988, is set out in Form - 'A' and Form - 'B' which is enclosed as Annexure - I to this

## **CORPORATE GOVERNANCE:**

A separate report on Corporate Governance along with Auditor's Certificate on its compliance is enclosed as Annexure - II to this report.

## **DIRECTORS:**

Mr. Rajkumar S Adukia resigned on 01.01.2008 from the board of your company due to personal reasons and Mr. Rajkumar Agrawal was inducted on board in his place with effect from 17.01.2008. Sri Rajeev Peeti Director of your company retires by rotation at the ensuing Annual General Meeting. Being eligible for the re-appointment, offers himself for the re-appointment. **AUDITORS:** 

M/s. MKAAssociates, Chartered Accountants, Statutory Auditors of your company retire at the conclusion of ensuing Annual General Meeting and being eligible, offer themselves for re-

## **LISTING FEE:**

Your Company's shares are listed on the Hyderabad Stock Exchange and The Bombay Stock Exchange Limited. Your company is regular in payment of listing fee.

## **ACKNOWLEDGEMENTS:**

The Directors of Your Company would like to place on record their sincere appreciation and gratitude to the Company's Customers, Bankers, Shareholders for their support and co-operation. Your Directors express their heartfelt gratitude to the employees for their exceptional commitment and loyalty to the company.

**SANDEEP PEETI** 

**Managing Director** 

FOR AND ON BEHALF OF THE BOARD

Place: Secunderabad Date: 02<sup>nd</sup> September 2008

**RAJESH PEETI Executive Director** 

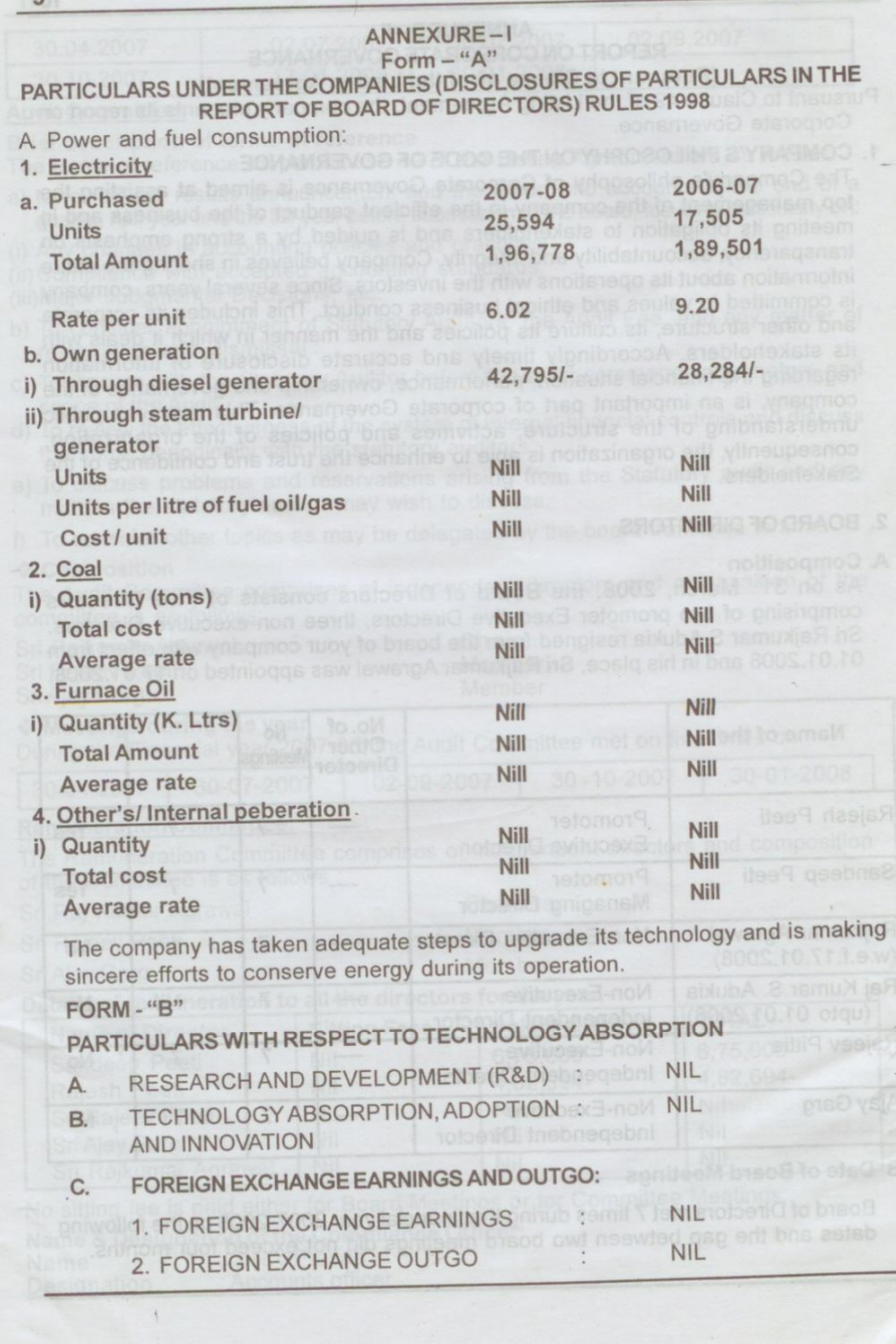

#### ANNEXURE-II

# REPORT ON CORPORATE GOVERNANCE

(Pursuant to Clause 49 of the Listing Agreement) Pursuant to Clause 49 of the Listing Agreement, the company presents its report on Corporate Governance.

# 1. COMPANY'S PHILOSOPHY ON THE CODE OF GOVERNANCE

The Company's philosophy of Corporate Governance is aimed at assisting the top management of the company in the efficient conduct of the business and in meeting its obligation to stakeholders and is guided by a strong emphasis on transparency, accountability and integrity. Company believes in sharing the entire information about its operations with the investors. Since several years, company is committed to values and ethical business conduct. This includes its corporate and other structure, its culture its policies and the manner in which it deals with its stakeholders. Accordingly timely and accurate disclosure of information regarding the financial situation, performance, ownership and governance of the company, is an important part of corporate Governance. This improves public understanding of the structure, activities and policies of the organization; consequently, the organization is able to enhance the trust and confidence of the Stakeholders.

#### 2. BOARD OF DIRECTORS

#### A. Composition

As on 31<sup>st</sup> March, 2008, the Board of Directors consists of Five Directors comprising of two promoter Executive Directors, three non-executive Directors. Sri Rajkumar S.Adukia resigned from the board of your company with effect from 01.01.2008 and in his place, Sri Rajkumar Agrawal was appointed on 17.01.2008.

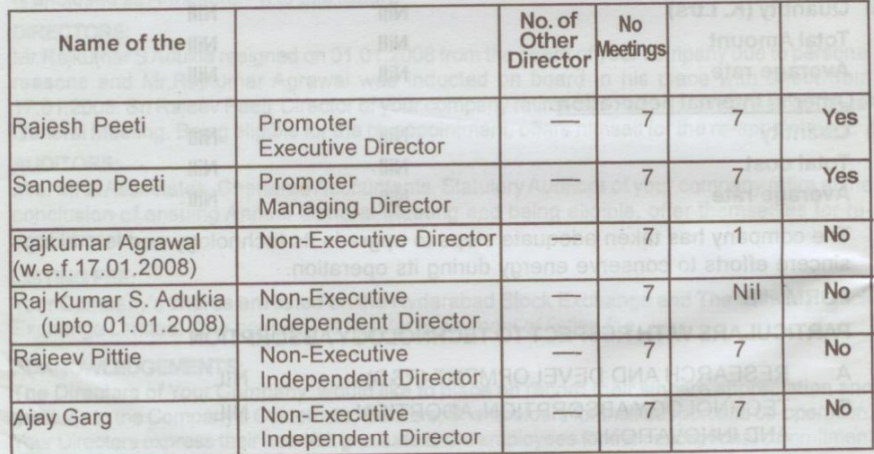

#### **B** Date of Board Meetings

Board of Directors met 7 times during the financial year 2007-2008 on the following dates and the gap between two board meetings did not exceed four months.

 $10<sup>°</sup>$ 

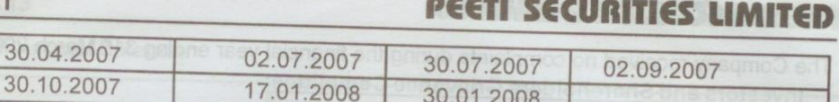

30.01.2008

Audit Committee:

30.04.200

 $11$ 

Brief description of terms of reference

The terms of reference as per Clause 49 of the Listing Agreement are as follows

a) to review the results announcement and the report and accounts at the end of a quarter, half year and the full year before submission to the board, focusing particularly on:

(i) Any changes in accounting policies and practices.

(ii) Compliance with accepted accounting standards.

(iii) Major Judgmental Decisions; etc.

b) To consider appointment of Statutory Auditors, the Audit Fee, and any matter of resignation and dismissal.

c) To discuss with the Statutory Auditor before the audit commences the nature and scope of the Audit.

d) To review the effectiveness of the system of internal financial controls and discuss the same periodically with the statutory auditors.

e) To discuss problems and reservations arising from the Statutory audit and any matters the statutory auditor may wish to discuss.

f) To consider other topics as may be delegated by the board from time to time. ❖ Composition

The Audit Committee comprises of independent directors and composition of the committee is as follows:

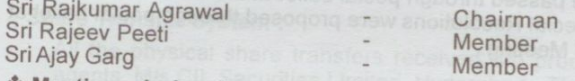

\* Meetings during the year

During the Financial year 2007-08, the Audit Committee met on five times on

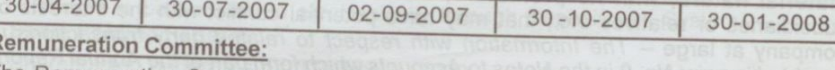

The Remuneration Committee comprises of independent directors and composition of the Committee is as follows : Cri Dai Ku

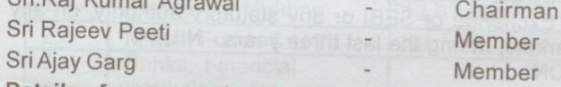

Details of remuneration to all the directors for the year.

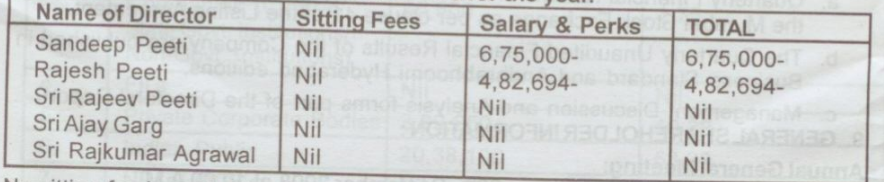

No sitting fee is paid either for Board Meetings or for Committee Meetings. Name & Designation of the Compliance Officer: Name S.N.V.Prasad

Designation Accounts officer

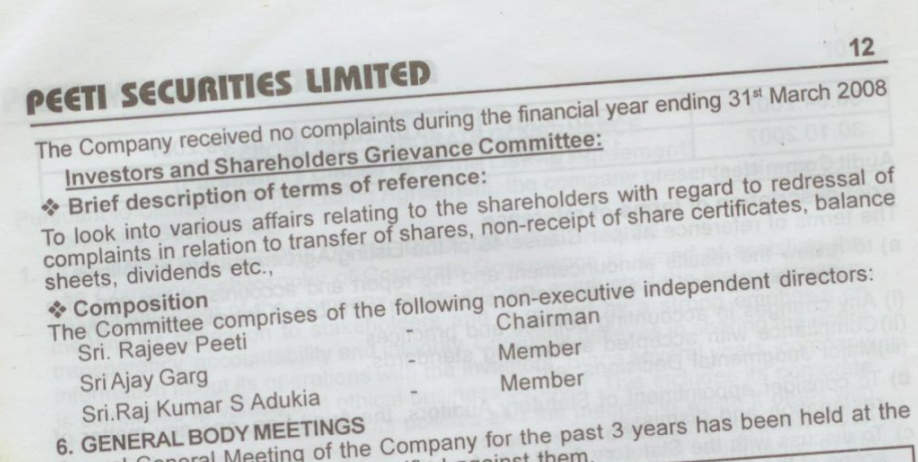

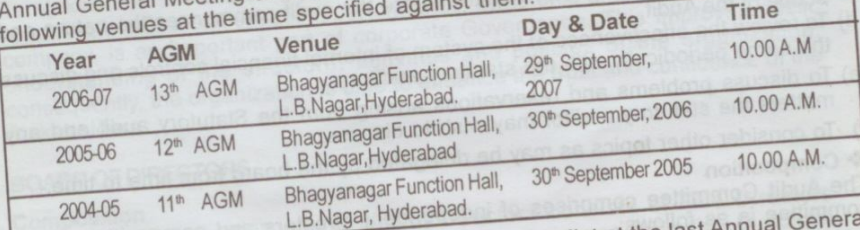

No Special Resolutions were passed through postal ballot at the last A No operal resolutions were passed through postal pailor at the last Affilian General<br>Meeting (A G M) and no Special Resolutions were proposed through postal ballot at

the ensuing Annual General Meeting.

i. Materially significant related party transactions i.e. transactions of the company of material nature, with its promoters, the directors or the management, their inaterial nature, with its producted, the director of conflict with the interests of subsidiaries or relatives etc., that may have potential conflict with the interests of substitutions of tenances etc., that may have potential control with the interest of the company at large – The Information with respect to related party transactions is company at large – The Information With respect to Forace party annual Report.<br>provided in point No. 9 in the Notes to Accounts which form part of the Annual Report. However such transactions have no potential conflict with the interest of the Company. ii. Details on non-compliance by the company, penalties and strictures imposed on

Details on non-compliance by the company, pointing and conceality, on any the company by the Stock Exchange or SEBI or any statutory authority, on any matter related to capital markets, during the last three years - NIL

a. Quarterly Financial Results are furnished to Hyderabad Stock Exchange and 8. MEANS OF COMMUNICATION:

- the Mumbai Stock Exchange as per clause 41 of the Listing Agreement. The Quarterly Unaudited Financial Results of the Company are published in
- Business Standard and Andhrabhoomi Hyderabad editions. c. Management Discussion and Analysis forms part of the Directors' Report.
- 9. GENERAL SHAREHOLDER INFORMATION:

# **Annual General Meeting:**

Day, Date and time Venue

30<sup>th</sup> September, 2008 at 10.00 A.M. Bhagyanagar Functional Hall, L. B. Nagar, Hyderabad.

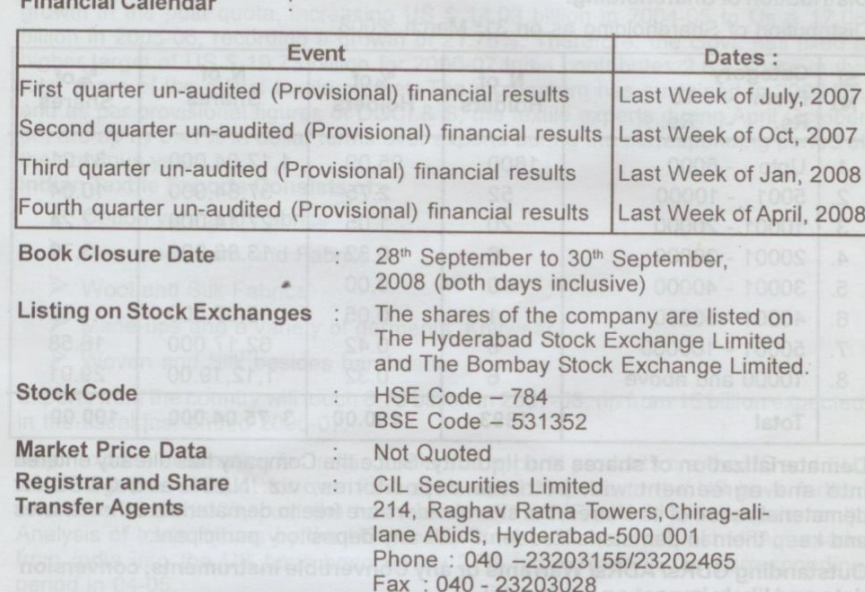

#### **Share Transfer System:**

All the physical share transfers received are processed by the Share Transfer agents, M/s CIL Securities Limited, Hyderabad. The Company's shares are being traded in compulsory Demat form. The Company has entered into agreement with both NSDL and CDSL to dematerialise its shares, which enable the company's shares to be transferred electronically through Depositories System. **Share Holding Pattern:** 

Shareholding pattern as or. 31<sup>st</sup> March, 2008

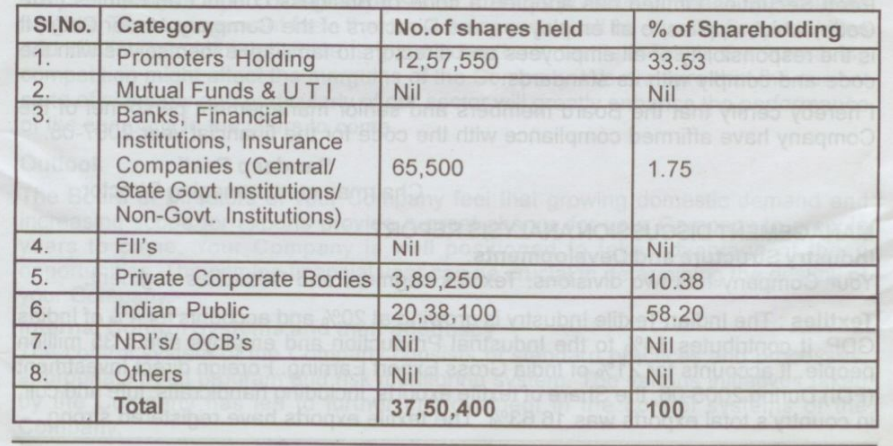

#### Distribution of Shareholding:

Distribution of Shareholding as on 31<sup>st</sup> March, 2008

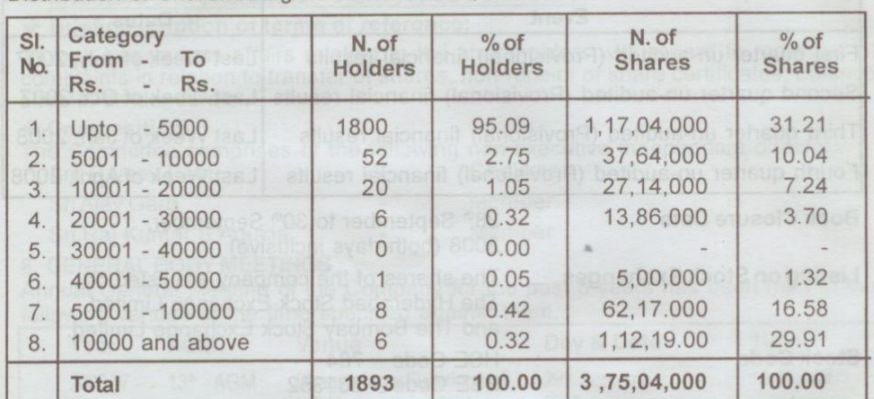

Dematerialization of shares and liquidity: Since the Company has already entered into and agreement with both the depositories, viz. NSDL and CDSL for dematerialization of its shares, the shareholders are free to dematerialize their shares and keep them in dematerialized form with any depository participant.

Outstanding GDRs/ ADRs/ Warrants or any Convertible instruments, conversion date and likely impact on equity - Nil

Address for correspondence

CIL Securities Limited 214, Raghav Ratna Towers Chirag-ali-lane Abids, Hyderabad - 500 001. Ph: 040 -2320315523202465 Fax: 040 - 23203028

#### DECLARATION OF THE MANAGING DIRECTOR ON COMPLIANCE WITH CODE OFCONDUCT AND ETHICS

Peeti Securities Limited has adopted a code of Business conduct and ethics (The Code) which applies to all employees and Directors of the Company. Under Code, it is the responsibility of all employees and directors to familiarize themselves with the code and comply with its standards.

I hereby certify that the Board members and senior management personnel of the Company have affirmed compliance with the code for the financial year 2007-08.

> **Sandeep Peeti** Chairman cum managing Director

### **MANAGEMENT DISCUSSION ANALYSIS REPORT**

#### Industry Structure and Developments:

Your Company has two divisions: Textiles segment and Securities segment.

Textiles : The Indian Textile Industry is growing at 20% and accounts for 4% of Indias GDP. It contributes 14% to the Industrial Production and employs about 35 million people. It accounts for 21% of India Gross Export Earning. Foreign direct Investment (FDI) During 2005-06, the Share of textile exports, including handicrafts, jute and coir, in country's total exports was 16.63%. The textile exports have registered strong

growth in the post quota, increasing US \$ 14.03 billion in 2004-05 to Us & 17.08 billion in 2005-06, recording a growth of 21.76%. Therefore, the Govt. has fixed a higher target of US \$ 19.73 billion for 2006-07 India contributes 2.8% share in the total share of the global textile market. The momentum has sustained in 2006-07, and as per provisional figures of DGCI & S, the textile experts during April October 06, are up by 6.47% in dollar terms over exports during the corresponding period of the previous year.

Indian Textile Exports Consists of:-

- Cotton yarn and Fabrics
- > Man-made yarn and Fabrics
- ▶ Wool and Silk Fabrics
- > Made-ups and a variety of garments, Knitwear
- Woven and Silk besides handmade.

Exports from the country will touch 8.75 billion in 2007-08, up from 15 billion expected in the fiscal just ended 2006-07.

Major exports destination for Indias textile and apparel products are the US and EU, which together account for over 75% of demand. Exports to the US have further increased since 2005, post the termination of the MFA (Multi Fibre Agreement). Analysis of trade figures by the US census Bureau Shows that post MFA, imports from India into the US have been nearly 27% higher than in the corresponding period in 04-05.

Securities : The Securities Market has witnessed ups and downs due to various reasons like political instability, credit policies announced by the Reserve Bank, inflation steep hike in crude oil prices in the open market and so on. SENSEX which crossed 20,000 mark is now showing downtrend and in the past 2 months, it has registered ups and downs. Keeping in mind the volatility of the Capital Market, the Directors of your Company has decided to totally do away with the core securities business and concentrate on the textile business which has good growth potential.

Your Company is a part of a growing sector that has potential to reach unparalleled heights. The management feels that the coming year shall be a year of opportunities and challenges. Although there is great potential in textile industry, the increasing competition might affect the marguins of the Company. We are sure that the current state of economy and particularly of our sector will greatly enhance the performance of the company in the years to come.

The Board of Directors of your Company feel that growing domestic demand and increasing scope for exports provide a great chance for your Company to grow in years to come. Your Company is well positioned to take advantage of these opportunities. The coming financial year can be crucial in determining the destiny of your Company.

# Internal Control Systems and their adequacy

The control system of the Company consists of standard practices and processes, appropriate audit program and risk monitoring system. The various initiatives taken by the Company has led to further improvement in the control systems of the

Company.

The Board of Directors has been entrusted with the responsibility of reviewing the findings and to take necessary actions wherever required.

The Company has realized the importance of right human resources and been Human Resources/ Industrial Relations aggressively investing in training and development of its personnel. The Company has further adopted various innovative HR policies to gear up to face future challenges

and to create a performance driven innovative and flexible organization. The Company has an excellent track record of maintaining cordial industrial relations right from its inception. This year too industrial relations in the Company were excellent.

CERTIFICARE FROM AUDITORS REGARDING COMPLIANCE OF CONDITIONS OF CORPORATE GOVERNANCE

To

The Members PEETI SECURITIES LTD

We have examined the compliance of conditions of Corporate Governance of PEETI SECURITIES LTD for the year ended 31<sup>st</sup> March 2008 as stipulated in Clause 49 of the Listing Agreement of the company with Stock Exchanges.

The Compliance of the conditions of the corporate governance is the responsibility of the management. Our examinations were limited to procedures and implementation thereof, adopted by the company for ensuring the compliance of the conditions of the Corporate Governance. It is neither an audit nor expression of the opinion on the financial statements of the Company. In our opinion and to the best of our information and according to the explanations given to us, we certify that the Company has complied with the conditions of Corporate Governance as stipulated in the abovementioned Listing Agreement.

We state that no investor grievances were pending for the period exceeding one month against the Company as per the records maintained by the company.

We further state that such compliance is neither an assurance as to the future viability of the Company nor the efficiency or effectiveness with which the management has conducted the affairs of the Company.

> For MKA ASSOCIATES. Chartered Accountants.

16

MANOJ KUMAR AGARWAL (Partner)

Place: Hyderabad Date: 1st Aug, 2008

## **AUDITOR'S REPORT**

To The Members,

# PEETI SECURITIES LIMITED

1. We have audited the attached Balance Sheet of PEETI SECURITIES LIMITED as at 31st March, 2008 and related Profit and Loss Account for the year ended on that date annexed thereto and the Cash Flow Statement for the year ended on that date. These financial statements are the responsibility of the Company's management. Our responsibility is to express an opinion on these financial statements based on our audit.

2. We have conducted our audit in accordance with auditing standards generally accepted in India. Those Standards require that we plan and perform the audit to obtain reasonable assurance about whether the financial statements are free of material misstatements. An audit includes examining, on a test basis, evidence supporting the amounts and disclosure in the financial statements. An audit also includes assessing the accounting principles used and

significant estimates made by the management, as well as evaluating the overall financial statement presentation. We believe that our audit provides a reasonable basis for our opinion.

3. As required by the Statement on Companies (Auditor' Report) Order, 2003 issued by the Central Government of India in terms of sub-section 4A of Section 227 (4A) of the Companies Act, 1956, we enclose in the Annexure a statement on the matters specified in paragraphs 4 and 5 of the said order.

4 Further to our comments in Annexure referred to in Paragraph 3 above, we report that: a) We have obtained all the information and explanations, which to the best of our knowledge

and belief were necessary for the purpose of our Audit; b) In our opinion, proper books of accounts as required by law, have been kept by the

Company, so far as appear from our examination of these books; c) The Balance Sheet, Profit & Loss Account and Cash Flow Statement dealt with by this

report are in agreement with the books of account; d) In our opinion, the Balance Sheet and the Profit & Loss Account dealt with by this report comply with the Accounting Standards referred to in sub-section 3(C) of Section 211 of

e) On the basis of written representations received from the Directors as on 31<sup>st</sup> March, 2008 and taken on records, none of the Directors of the company is, prima-facie, as at 31st March, 2008 disqualified from being appointed as Director of the Company under

clause (g) of sub section (1) of Section 274 of the Companies Act, 1956; f) In our opinion and to the best of our information and according to the explanations given to us, the said accounts read together with notes thereon give the information required by

the Companies Act, 1956, in the manner so required and give a true and fair view in conformity with the accounting principles, generally accepted in India.

i) In so far as it relates to the Balance Sheet, of the state of affairs of the Company as at 31st

ii) In so far as it relates to Profit and Loss Account of the Profit of the Company for the year

iii) In the case of Cash Flow statement, of the Cash Flow Statement for the year ended on

that date.

For MKA ASSOCIATES. Chartered Accountants. **MANOJ KUMAR AGARWAL** 

Place: Hyderabad Date: 1st Aug, 2008

(Partner) Membership No. 201740

#### ANNEXURE TO THE AUDITOR'S REPORT

(Referred to in paragraph 3 of our report of even date on the accounts for the year ended 31<sup>st</sup> March, 2008 of PEETI SECURITIES LIMITED).

- (i) (a) The Company has maintained proper records showing full particulars including quantitative details and situation of fixed assets.
- b) As explained to us that the management has physically verified the major fixed assets of the company in a phased manner, designed to cover all assets over a period of three years, which in our opinion is reasonable having regard to the size of the company and nature of the assets. No material discrepancies were noticed on such verification.
- c) As per the information and explanations given to us no substantial part of the fixed assets have been disposed off during the year, which affect the ability of the company to continue as a going concern.
- (ii) a) The stock of Finished Goods and Raw Material lying in the factory have been Physically verified by the management during/at the year-end. In our opinion and according to information and explanations given to us the frequency of verification is reasonable.
	- b) In our opinion and according to the information and explanations given to us, the procedures of physical verification of stock followed by the management are reasonable and adequate in relation to the size of the Company and the nature of its business.
	- c) In our opinion and according to the information and explanations given to us, the company is maintaining proper records of its inventories and the discrepancies noticed on such physical verification between the physical and book stock were not material and have been adequately dealt with in the books of accounts.
- $(iii)$ In our opinion and according to the information and explanations given to us, the Company has neither granted nor taken any loans, secured or unsecured to/from companies, firms or other parties covered in the register maintained under section 301 of the Act.
- $(iv)$ In our opinior, and according to the information and cxplanations given to us, there are adequate internal control procedures commensurate with the size of the company and the nature of its business with regard to purchase of inventory, fixed assets and with regard to the sale of goods. During the course of our audit, we have not observed any major weaknesses in the internal controls.
- (v) a) In our opinion and according to the information and explanations given to us, the Company has not transacted any transactions that need to be entered in the register maintained under Section 301 of the Companies Act, 1956.
- b) Sub-clause (b) is not applicable.
- According to the information and explanations given to us, the company has  $(vi)$ not accepted any deposits form public during the year within the meaning of section 58 A of the Companies Act, 1956 and the rules framed thereunder.
- In our opinion, the company has an adequate internal audit system  $(vii)$ commensurate with the size and nature of its business.
- (viii) According to the information and explanations given to us maintenance of cost records has not been prescribed by the Central Government under section 209 (1) (d) of the Companies Act, 1956, for any of the activities of the Company.

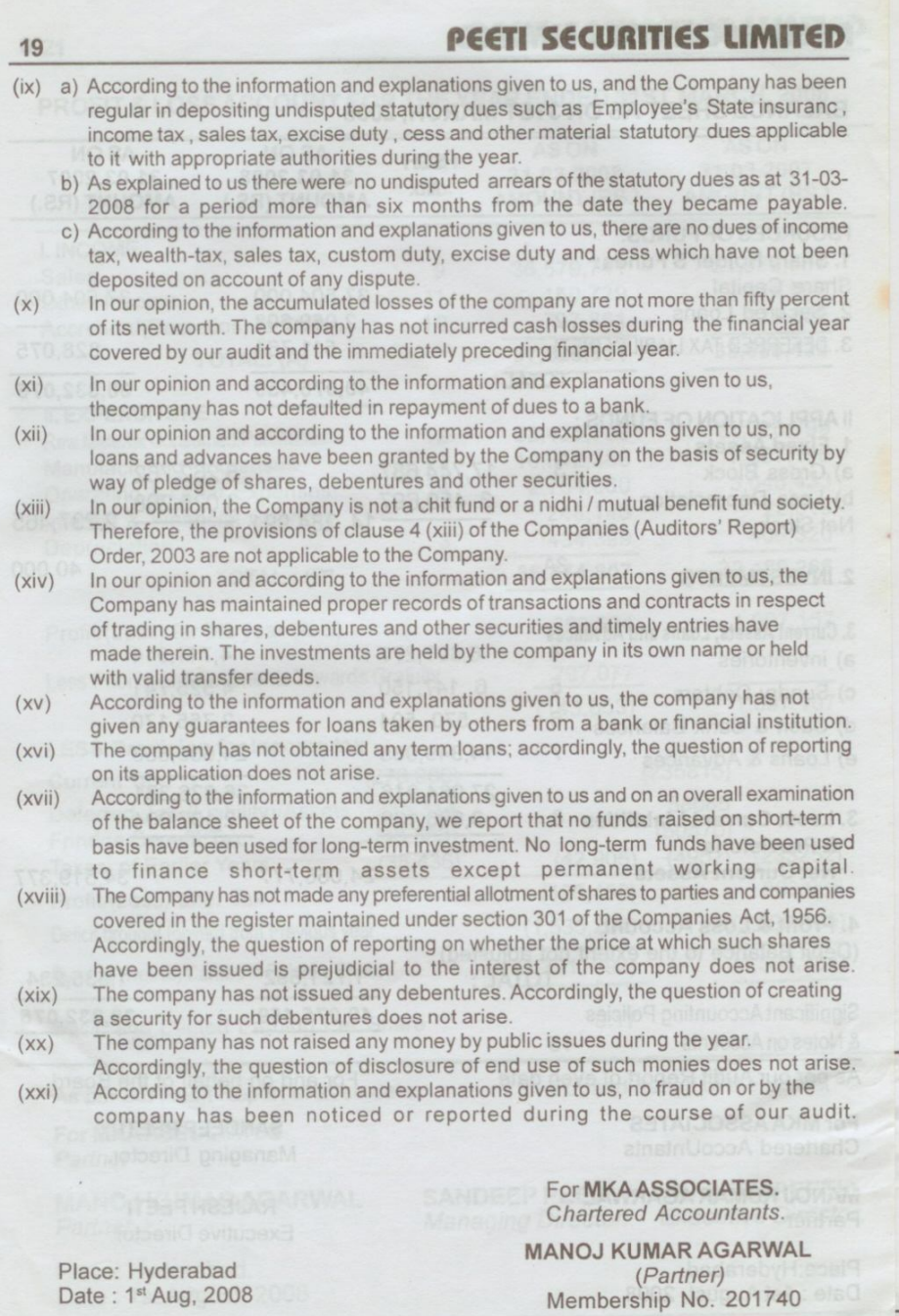

Place: Hyderabad<br>Date: 1st Aug, 2008

# **BALANCE SHEET AS ON 31ST MARCH, 2008**

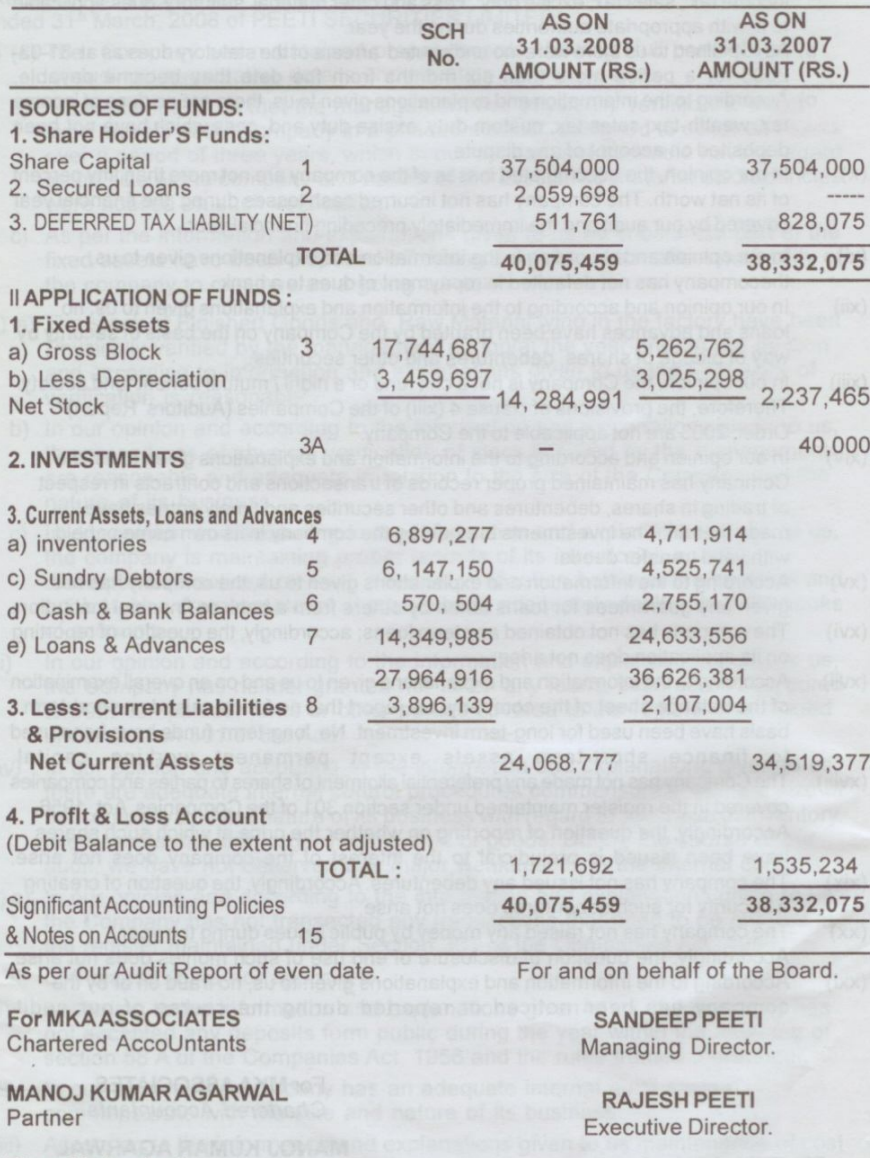

Place:Hyderabad.<br>Date: 1st August, 2008

 $20\,$ 

PROFIT & LOSS ACCOUNT FOR THE YEAR ENDED 31ST MARCH, 2008

 $21$ 

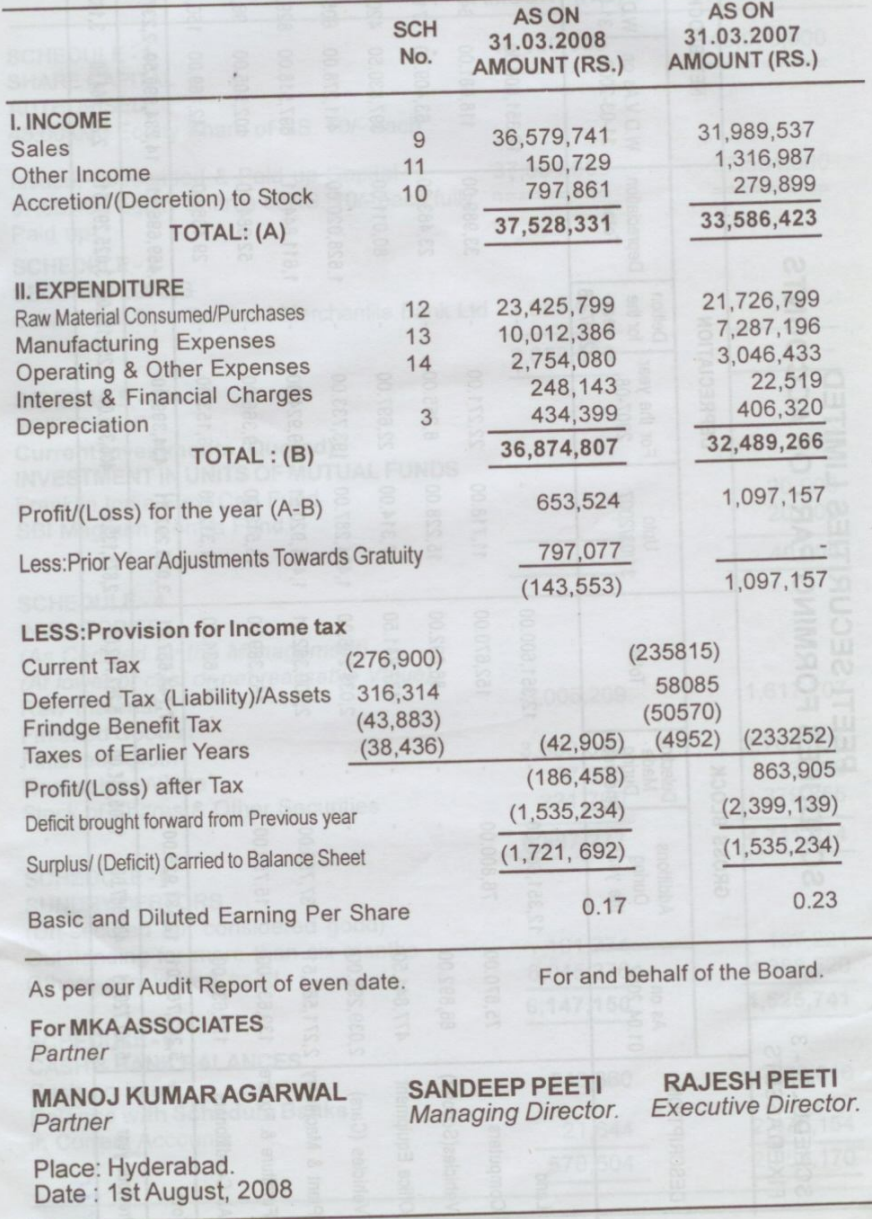

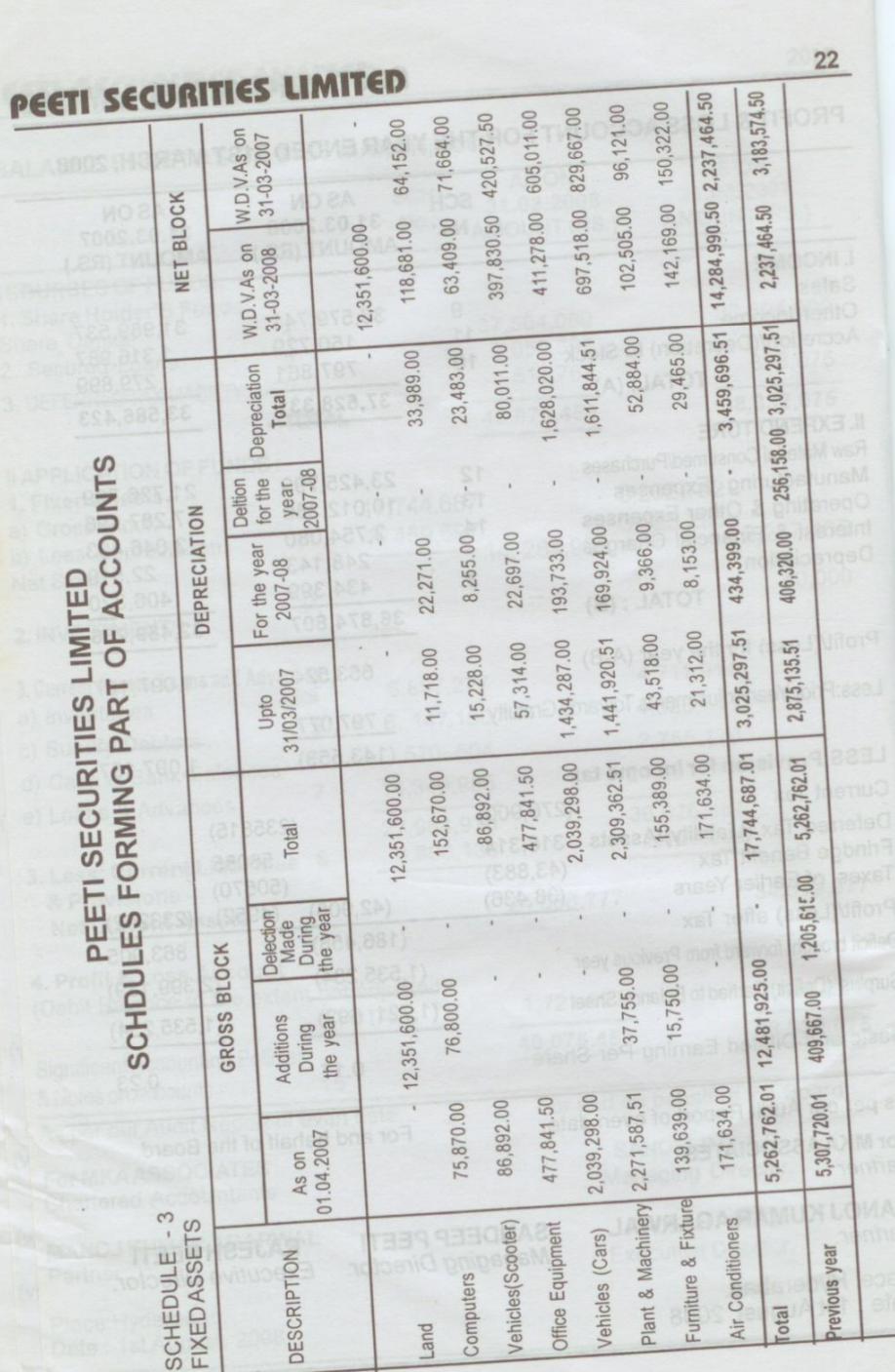

[Create PDF](http://www.novapdf.com) files without this message by purchasing novaPDF printer (<http://www.novapdf.com>)

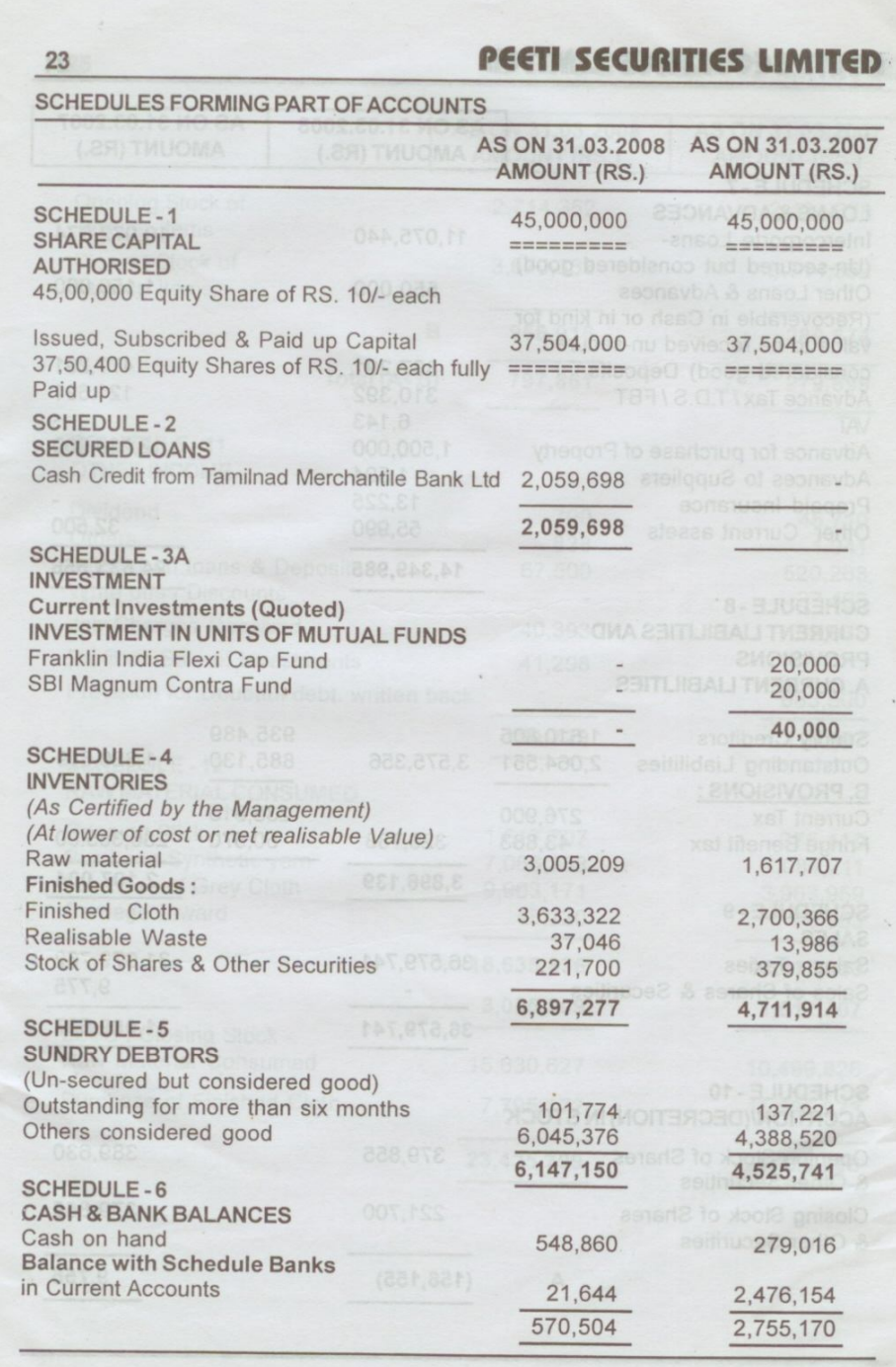

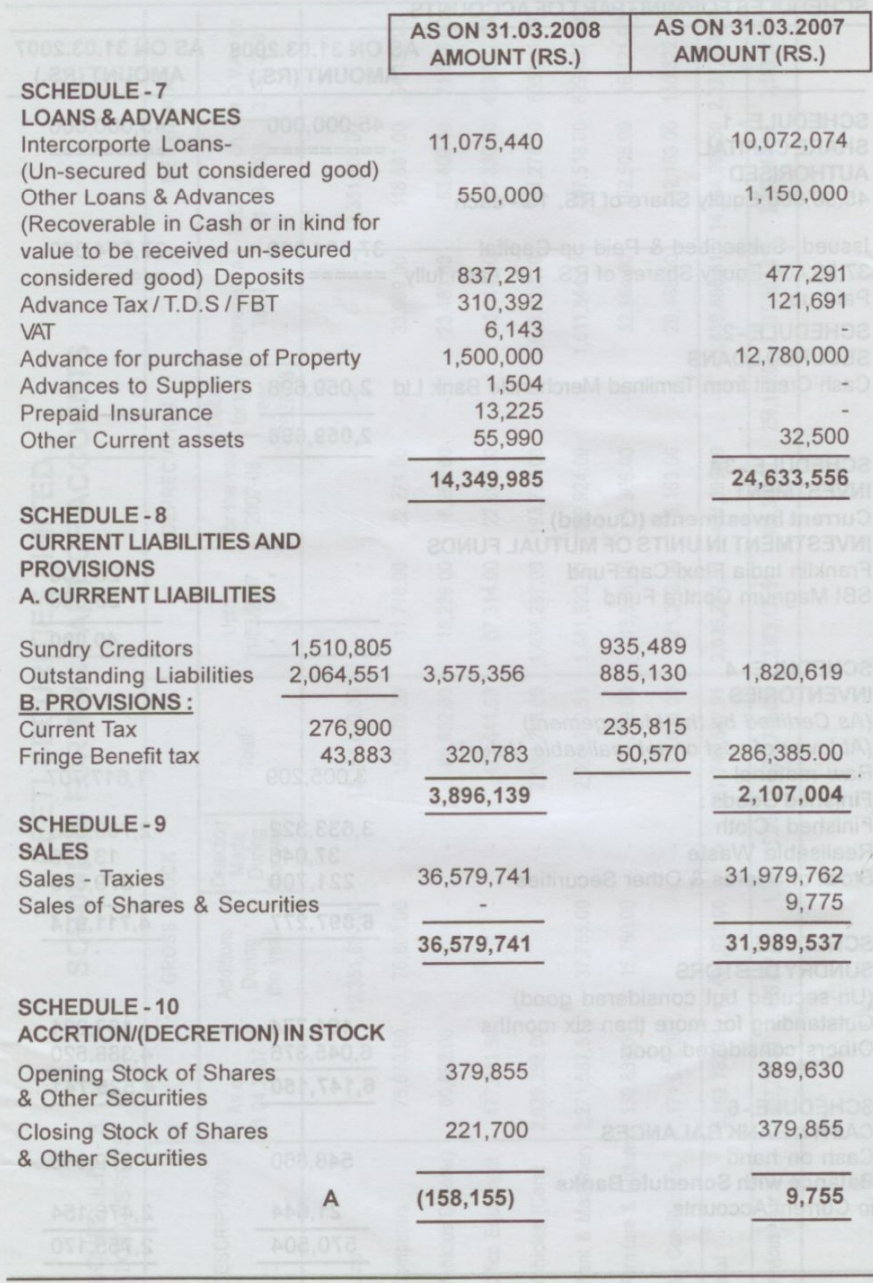

[Create PDF](http://www.novapdf.com) files without this message by purchasing novaPDF printer (<http://www.novapdf.com>)

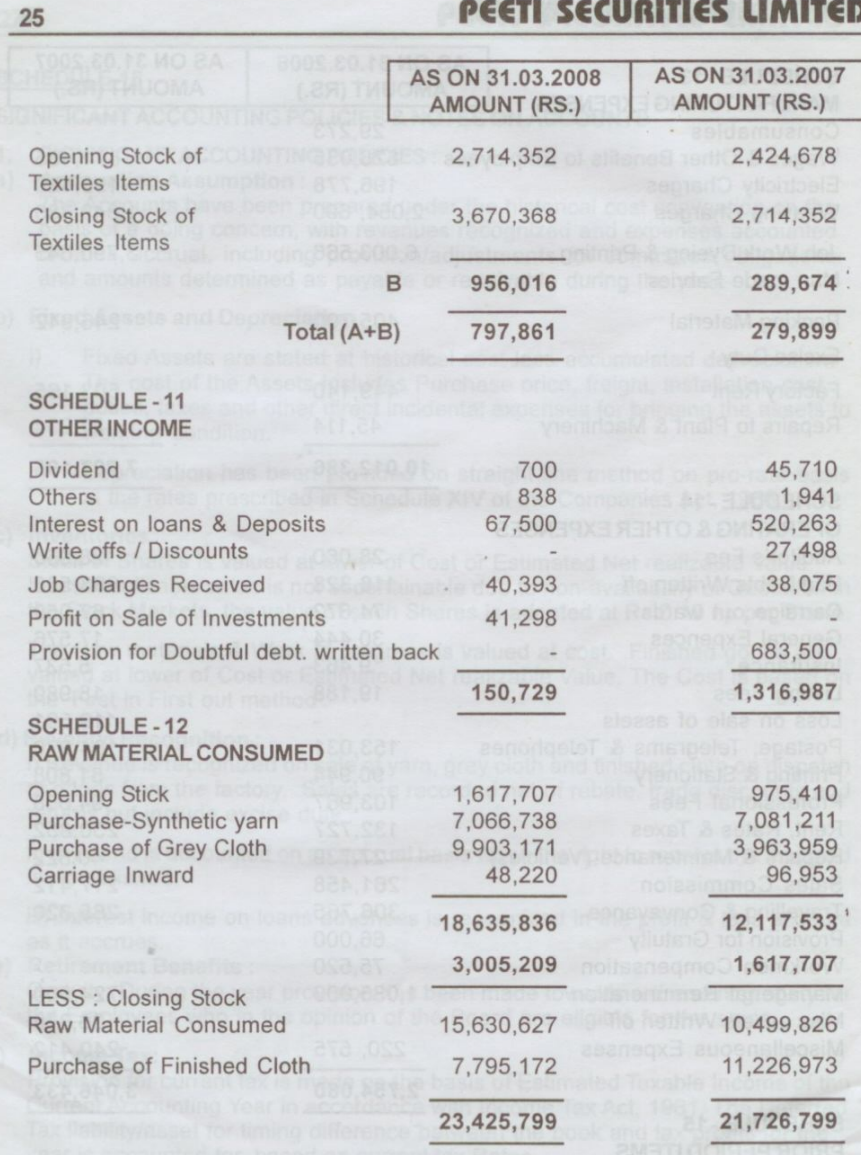

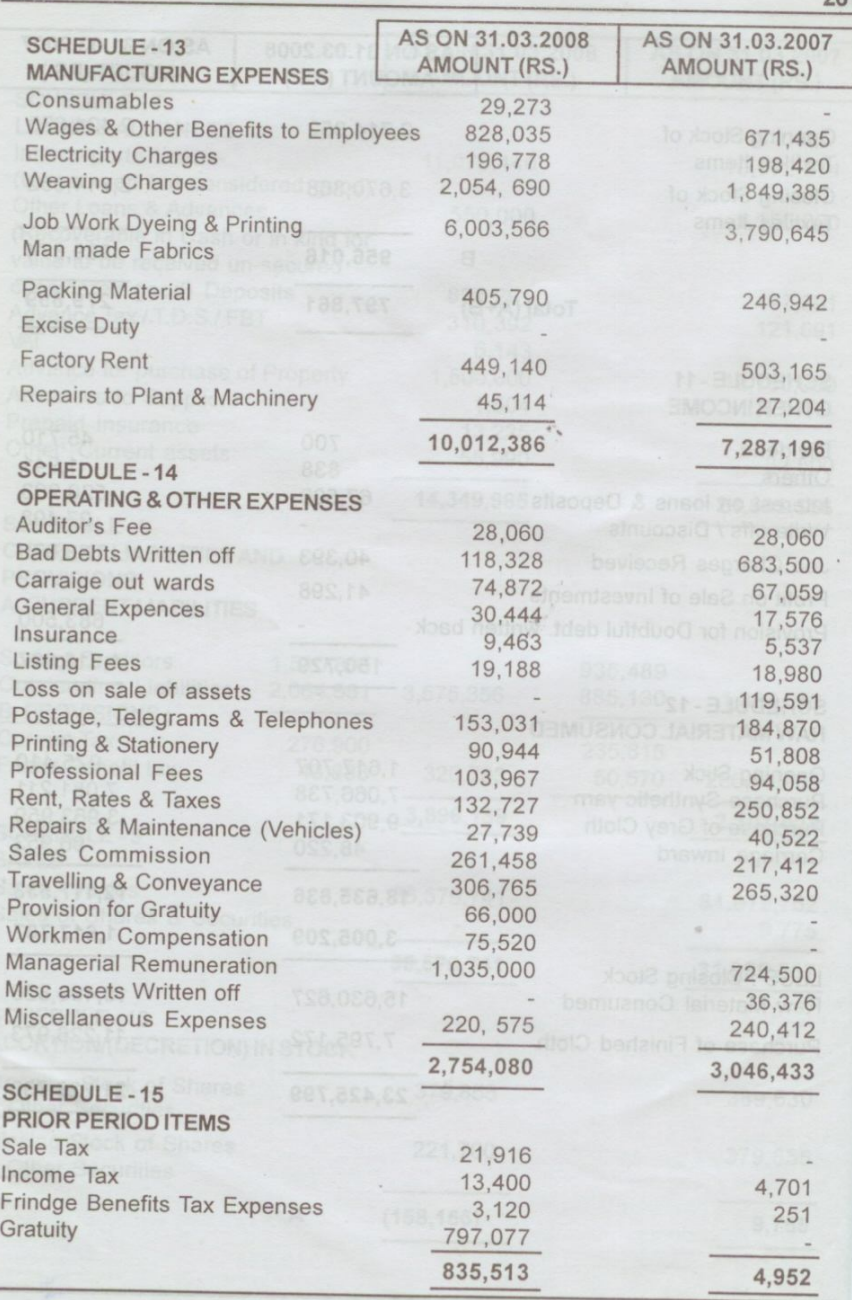

[Create PDF](http://www.novapdf.com) files without this message by purchasing novaPDF printer (<http://www.novapdf.com>)

# **SCHEDULE-15**

27

 $1$ 

 $i)$ 

# SIGNIFICANT ACCOUNTING POLICIES & NOTES ON ACCOUNTS

#### SIGNIFICANT ACCOUNTING POLICIES:  $a)$

# **Accounting Assumption:**

The Accounts have been prepared under the historical cost convention on the basis of a going concern, with revenues recognized and expenses accounted on their accrual, including provision/adjustments for committed obligations and amounts determined as payable or receivable during the year.

# b) Fixed Assets and Depreciation :

Fixed Assets are stated at historical cost less accumulated depreciation. The cost of the Assets includes Purchase price, freight, installation cost, duties, taxes and other direct incidental expenses for bringing the assets to

Depreciation has been provided on straight-line method on pro-rata basis ii) at the rates prescribed in Schedule XIV of the Companies Act, 1956.

### c) Inventories.

Stock of Shares is valued at lower of Cost or Estimated Net realizable Value. Incase realizable value is not ascertainable due to non-availability of Quotation in the Stock Markets, the value of such Shares is adopted at Rs.0.10 np per Share.

The Raw materials & Work in progress is valued at cost. Finished goods are valued at lower of Cost or Estimated Net realizable Value. The Cost is based on

# d) Revenue Recognition:

i) Revenue is recognized on sale of yarn, grey cloth and finished cloth on dispatch of goods from the factory. Sales are recorded net of rebate, trade discounts and

ii) Dividend is accounted on an accrual basis when the right to receive the dividend

iii) Interest income on loans advances is recognized in the profit & loss account e) Retirement Benefits :

Gratuity: During the year provision has been made towards retirement gratuity for the Employees who in the opinion of the Board are eligible for the same.

#### Income Tax: f)

Provision for current tax is made on the basis of Estimated Taxable Income of the Current Accounting Year in accordance with Income Tax Act, 1961. The Deferred Tax liability/asset for timing difference between the book and tax profits for the year is accounted for, based on current tax Rates.

## g) Investments:

Long term investments are carried at cost less provision for permanent diminution in value of such investments. Current investments are carried at lower of cost and fair value. Unit of mutual funds held as current investments and are valued at

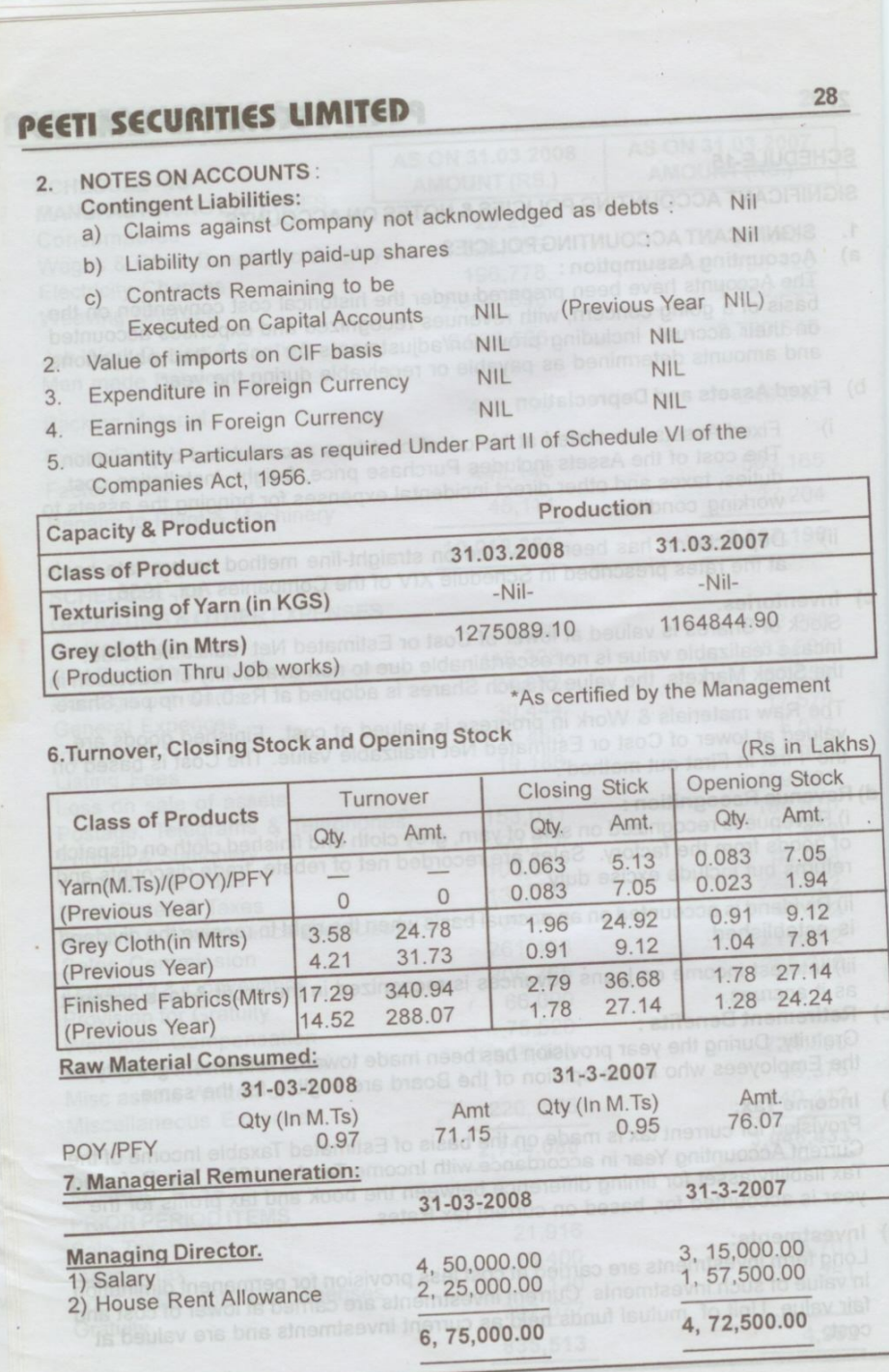

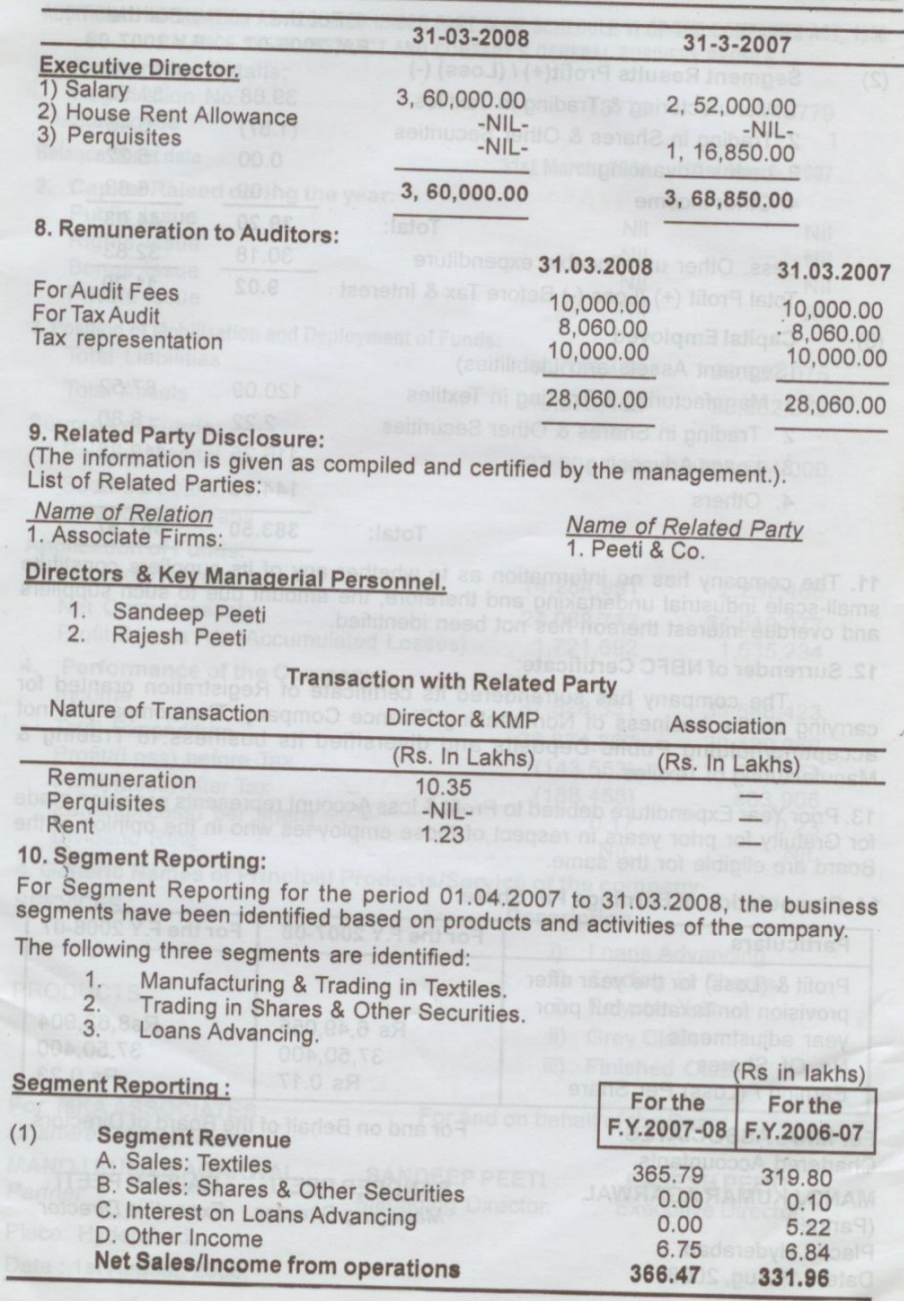

[Create PDF](http://www.novapdf.com) files without this message by purchasing novaPDF printer (<http://www.novapdf.com>)

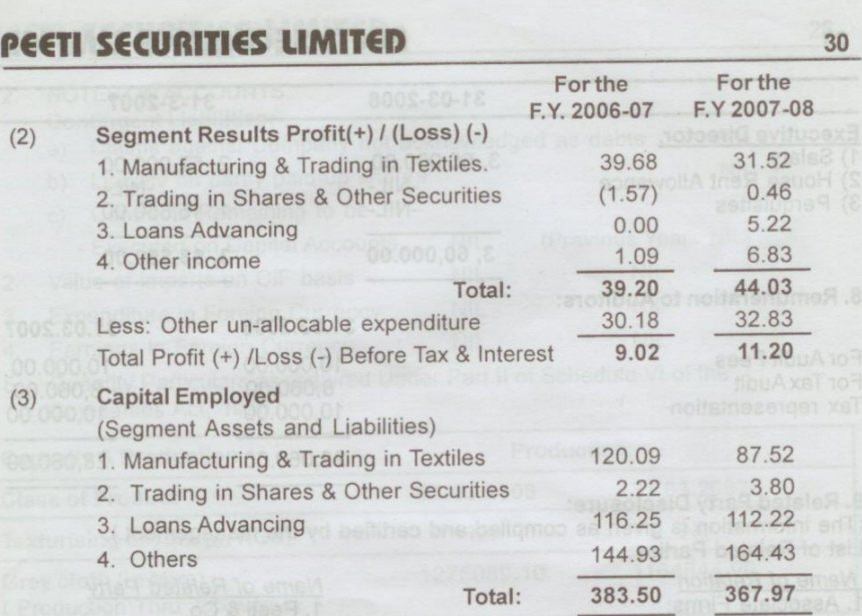

11. The company has no information as to whether any of its suppliers constitute small-scale industrial undertaking and therefore, the amount due to such suppliers<br>and overdue interest thereon has not been identified.

#### 12. Surrender of NBFC Certificate:

The company has surrendered its certificate of Registration granted for carrying on the business of Non-banking Finance Company. The company is not accepting/holding Public Deposits and diversified its business to Trading & Manufacturing of Textiles.

13. Prior Year Expenditure debited to Profit & loss Account represents provision made for Gratuity for prior years in respect of those employees who in the opinion of the Board are eligible for the same.

14. Computation of Earnings Per Share:

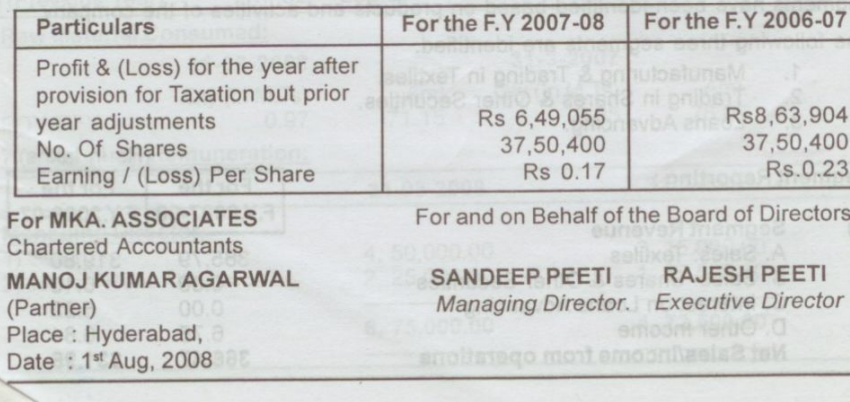

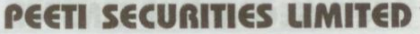

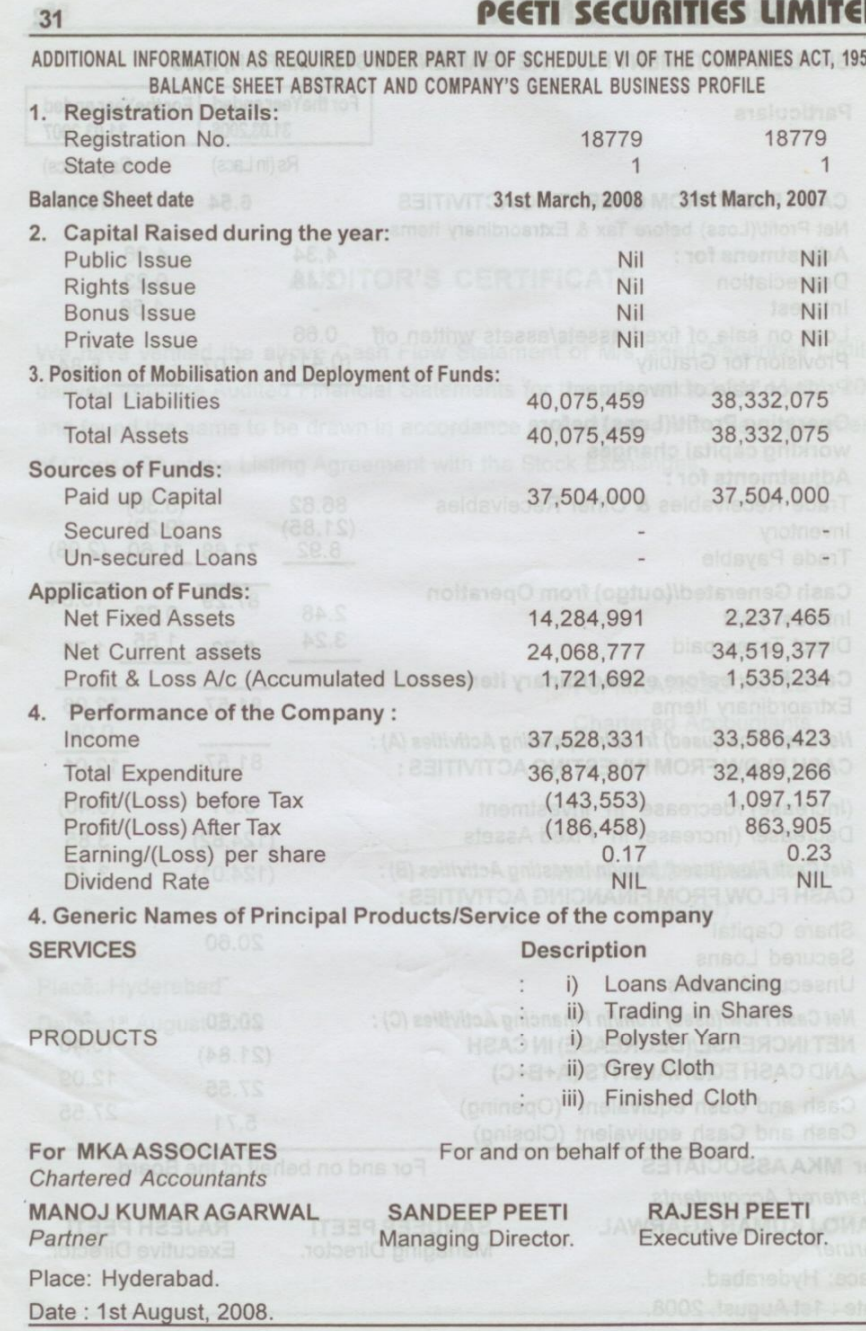

[Create PDF](http://www.novapdf.com) files without this message by purchasing novaPDF printer (<http://www.novapdf.com>)

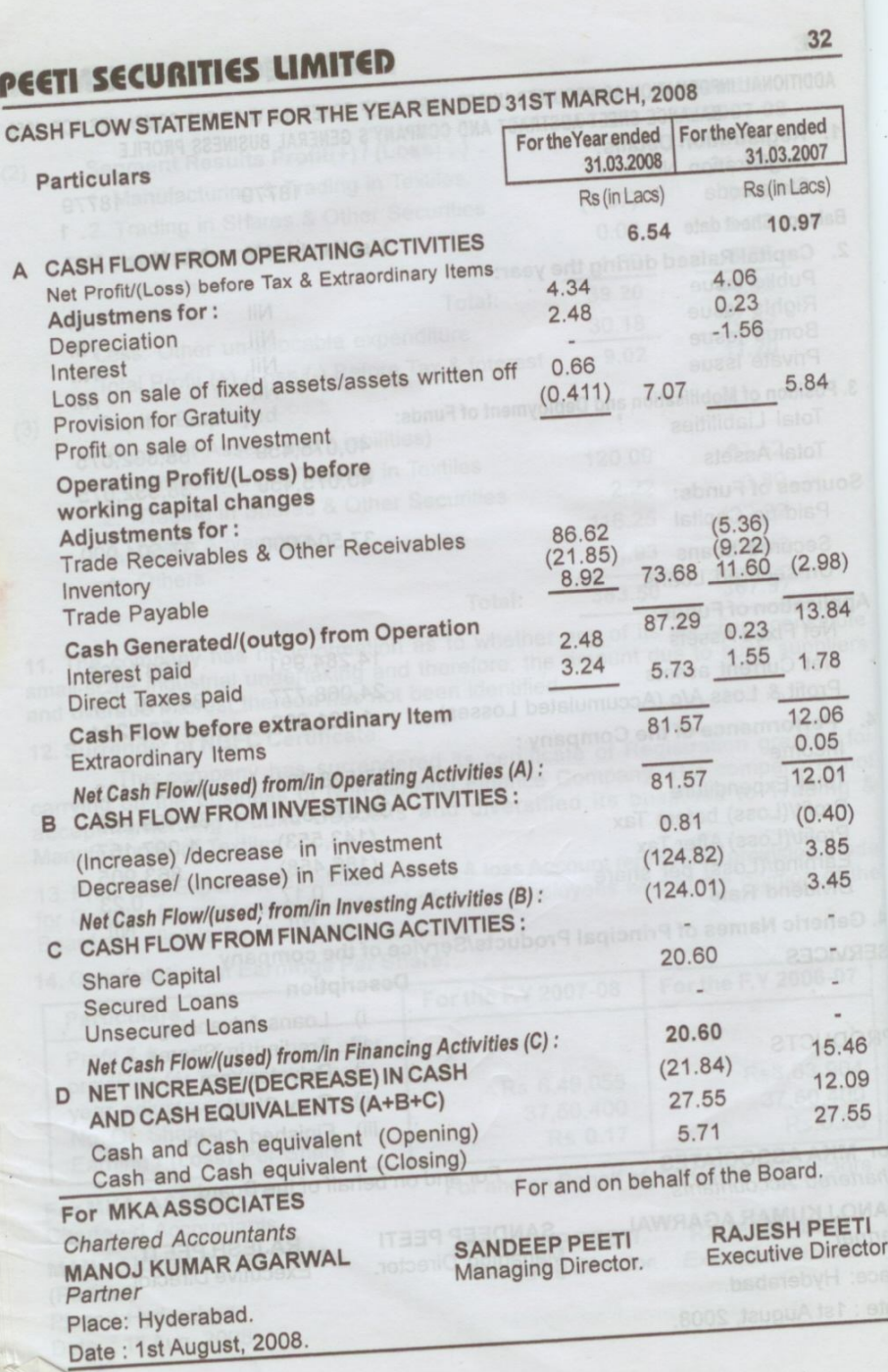

[Create PDF](http://www.novapdf.com) files without this message by purchasing novaPDF printer (<http://www.novapdf.com>)

# **AUDITOR'S CERTIFICATE**

We have verified the above Cash Flow Statement of M/s Peeti Securities Limited derived from the Audited Financial Statements for the year ended 31<sup>st</sup> March 2008 and found the same to be drawn in accordance and with also with the requirements of Clause 32 of the Listing Agreement with the Stock Exchanges.

> For MKA ASSOCIATES Chartered Accountants

MANOJ KUMAR AGARWAL (Partner)

Place: Hyderabad Date: 1st August 2008

33

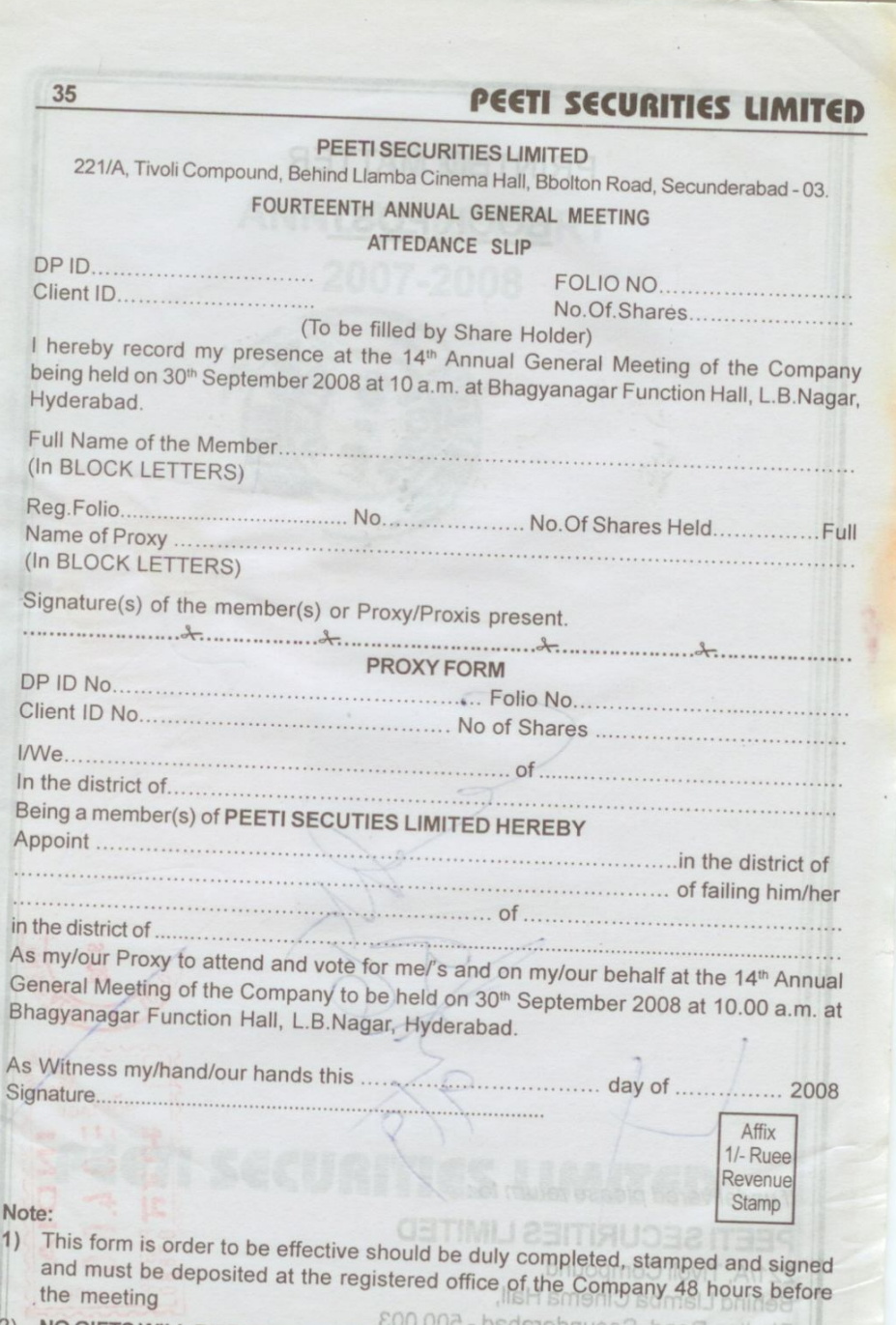

NO GIFTS WILL BE DISTRIBUTED AT ANNUAL GENERAL MEETING